## **Show/Hide PO boxes**

02/15/2024 11:19 am EST

If you don't want your customers to be able to enter a PO Box address you can remove them from Autocomplete Suggestions in the *Advanced* tab of your Integrations *Settings*.

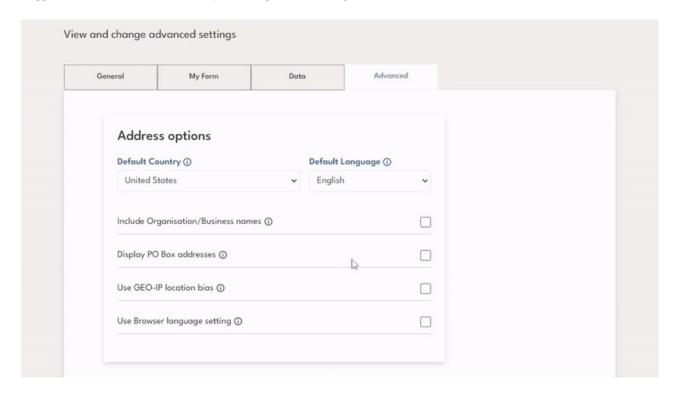